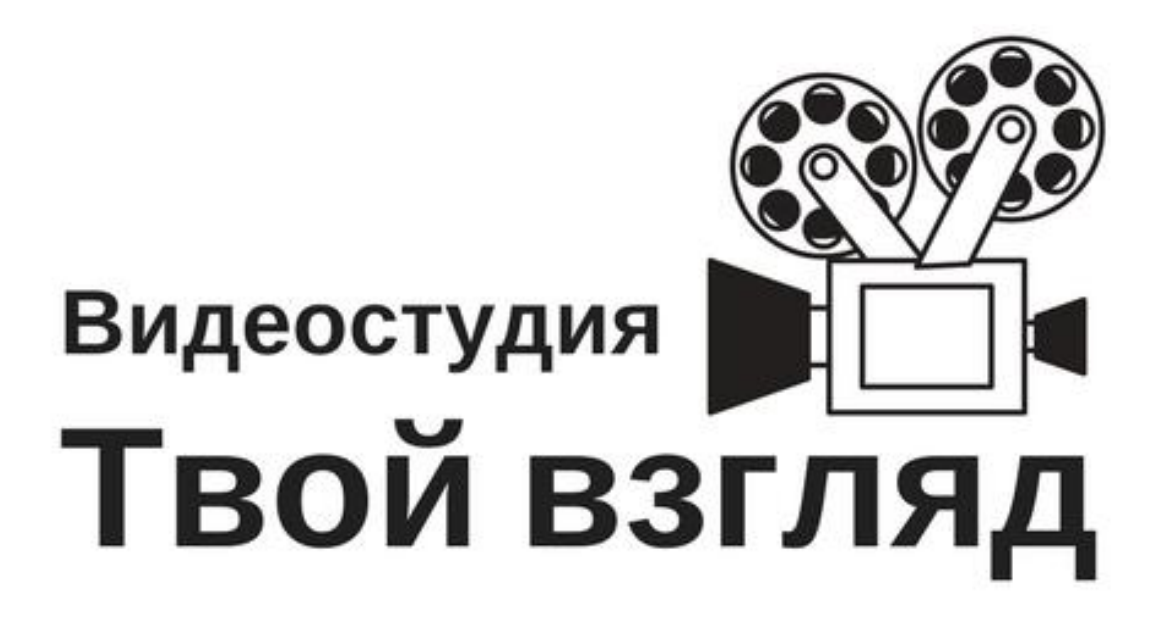

Пичужкина Екатерина Ивановна **[Horoshevakatya1222@gmail.com](mailto:Horoshevakatya1222@gmail.com)**

#### **Пояснительная записка**

Рынок профессий в последние годы сильно трансформировался. Появились новые, ранее неизвестные профессии, появился спрос на специалистов, ранее неизвестных в нашем обществе. В сложившейся ситуации актуальным становится введение новых специальностей в учреждениях среднего специального и высшего образования. Школьное образование также не стоит на месте, ведь вместе со спросом растет предложение. В связи со сложившейся ситуацией был разработан элективный курс «Видеостудия» для учащихся 7,8 классов. Курс можно назвать ориентационным, так как он мотивирует учащихся к осознанному выбору профиля дальнейшего обучения. Восьмиклассники на практике знакомятся с современными информационными технологиями в области цифрового видео. В конце изучения курса каждый обучающийся создает небольшой видеоролик.

#### **1. Цели курса:**

Ознакомить учащихся с основами киноиндустрии, дать навыки работы с современными программами обработки видеоизображений и создание собственного видеоролика.

#### **Задачи курса:**

●расширить представление о возможностях использования компьютера;

●научить писать небольшие сценарии и монтировать по ним видеоролики;

●ознакомить учащихся с различными видеоформатами;

●научить использовать звуковое сопровождение ролика;

●ознакомить учащихся с различными программами для монтажа видеоролика.

Курс построен на методе «активного проекта». Исследования в педагогической науке говорят о том факте, что учащиеся с трудом усваивают материал, если нет достаточной заинтересованности в результате, если нет конкретного результата обучения. В то же время, данный метод, метод «активного проекта», позволяет наиболее полно сконцентрироваться на обучении, постоянно подогревая интерес учащегося быстрыми плодами его творчества.

В рамках курса «Видеостудия» учащиеся пройдут обучение по следующим направлениям:

- «Практикум режиссёра и видеооператора». Учащиеся узнают все премудрости построения сцены, работы с камерой, актёрами.
- «Практикум юного журналиста и сценариста». Из этого курса учащийся узнает все тонкости создания информационного репортажа, изучит методы и способы подачи информации, получит знания о специфичных приёмах при монтаже информационного или развлекательного сюжета.
- «Microsoft Movie Maker первая ступенька в Голливуд». Монтаж фильма начинается с простейшего редактора видео в Microsoft Movie Maker, затем их ждет работа в программе Pinnacle Studio. Учащийся движется от простого к сложному, осваивая новые инструменты и возможности программы. Практические

задания позволяют не просто закрепить пройденный материал, но и дают первые ростки продуктивного «творческого мышления».

Итоги обучения будут подводиться на фестивале кино.

#### **2. Форма организации внеурочной деятельности :**

- групповая форма работы
- массовая (кинофестиваль

#### **3. Основные виды деятельности:**

- исследовательская,
- творческая,
- познавательная
- $\bullet$

#### **Закладки**

[Тематическое планирование курса](#page-2-0) [Конспект занятия №1](#page-10-0) [Конспект занятия №2.](#page-16-0) [Конспект №3](#page-22-0)

[Краткие рекомендации по организации занятий \(план\)](#page-26-0)

### Тематическое планирование курса

<span id="page-2-0"></span>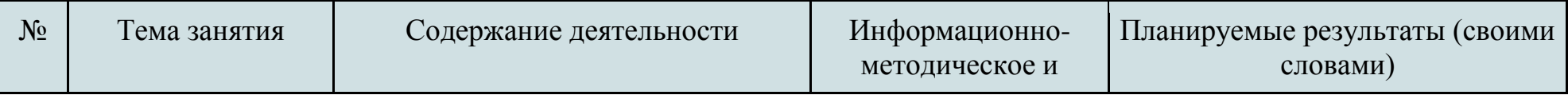

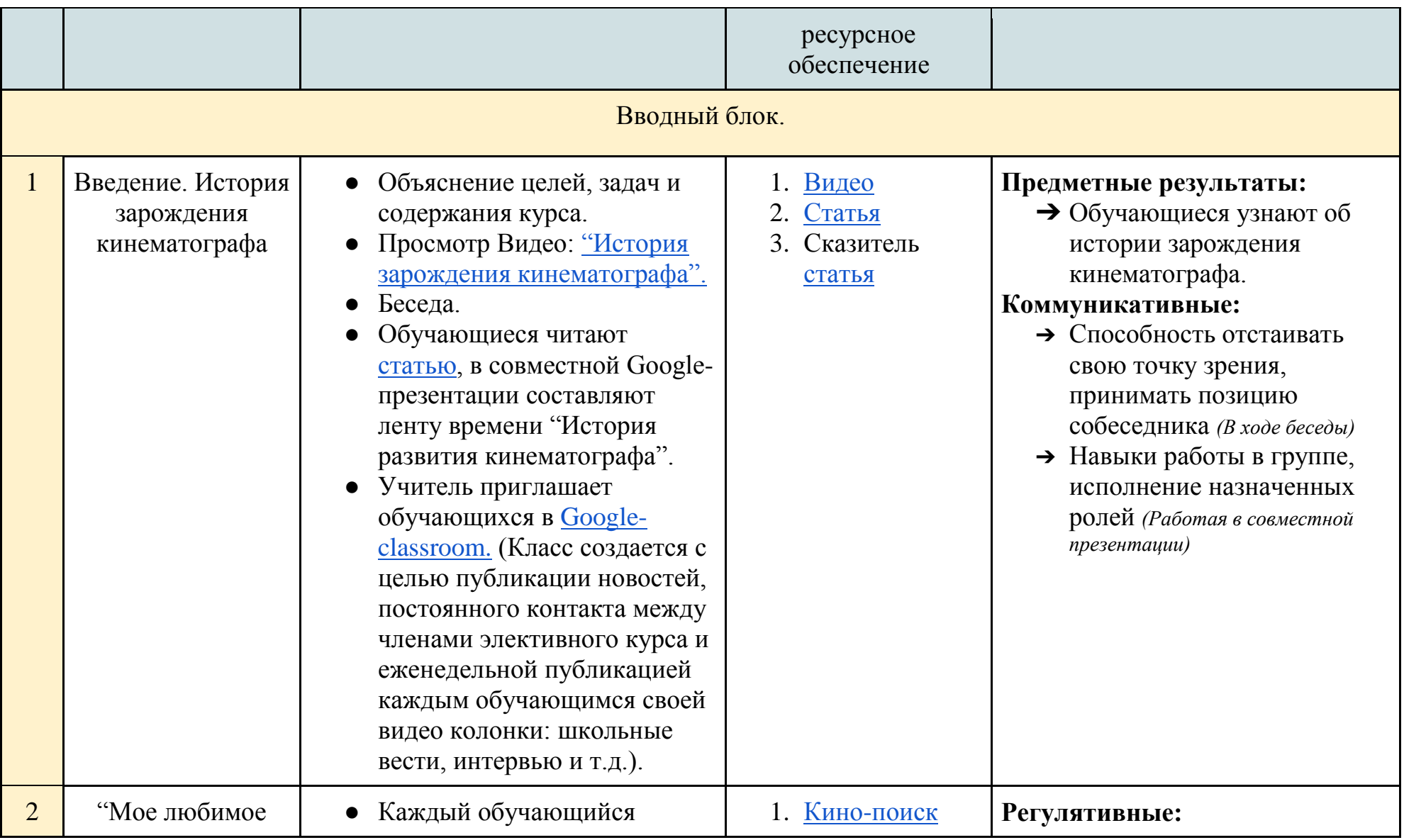

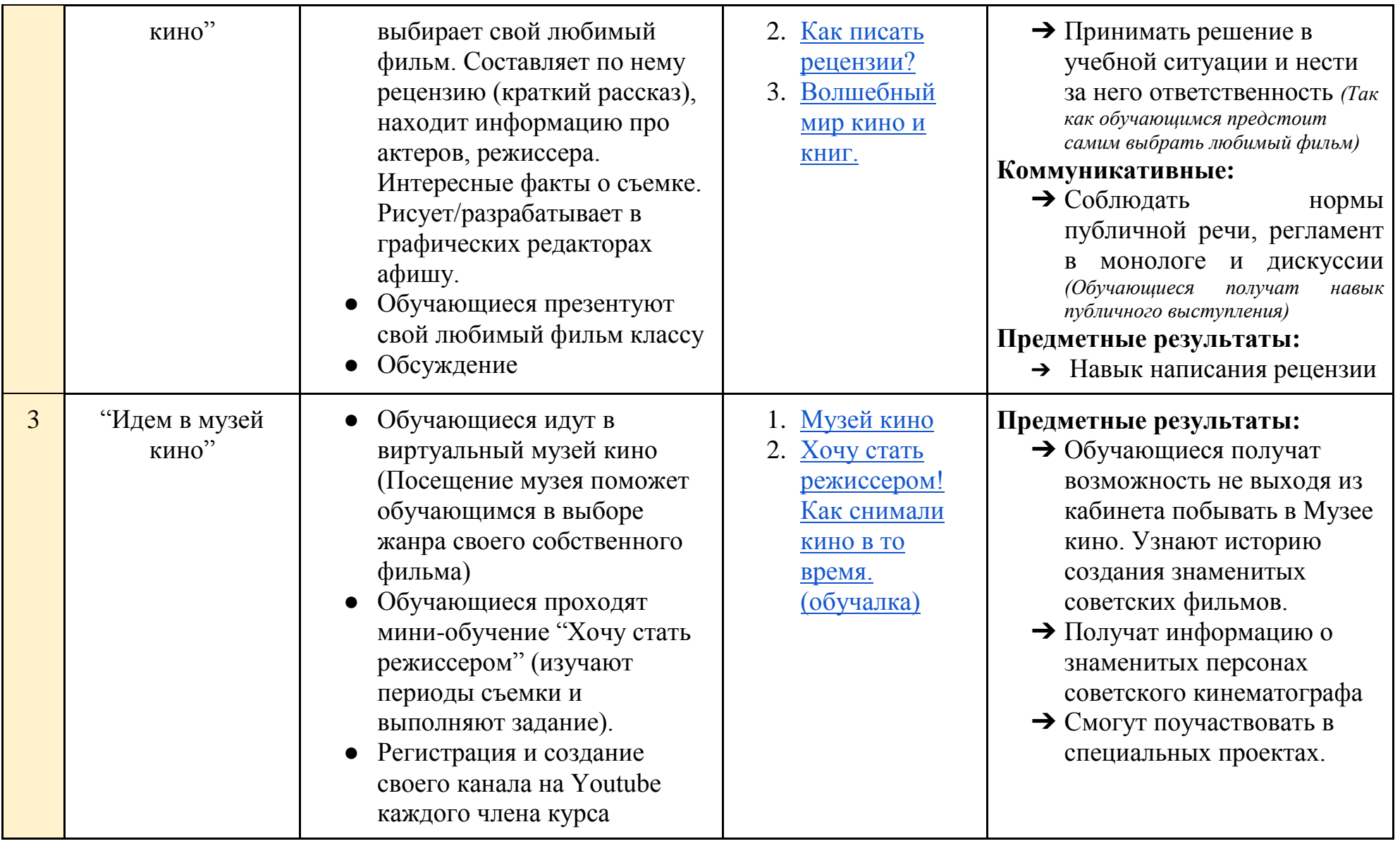

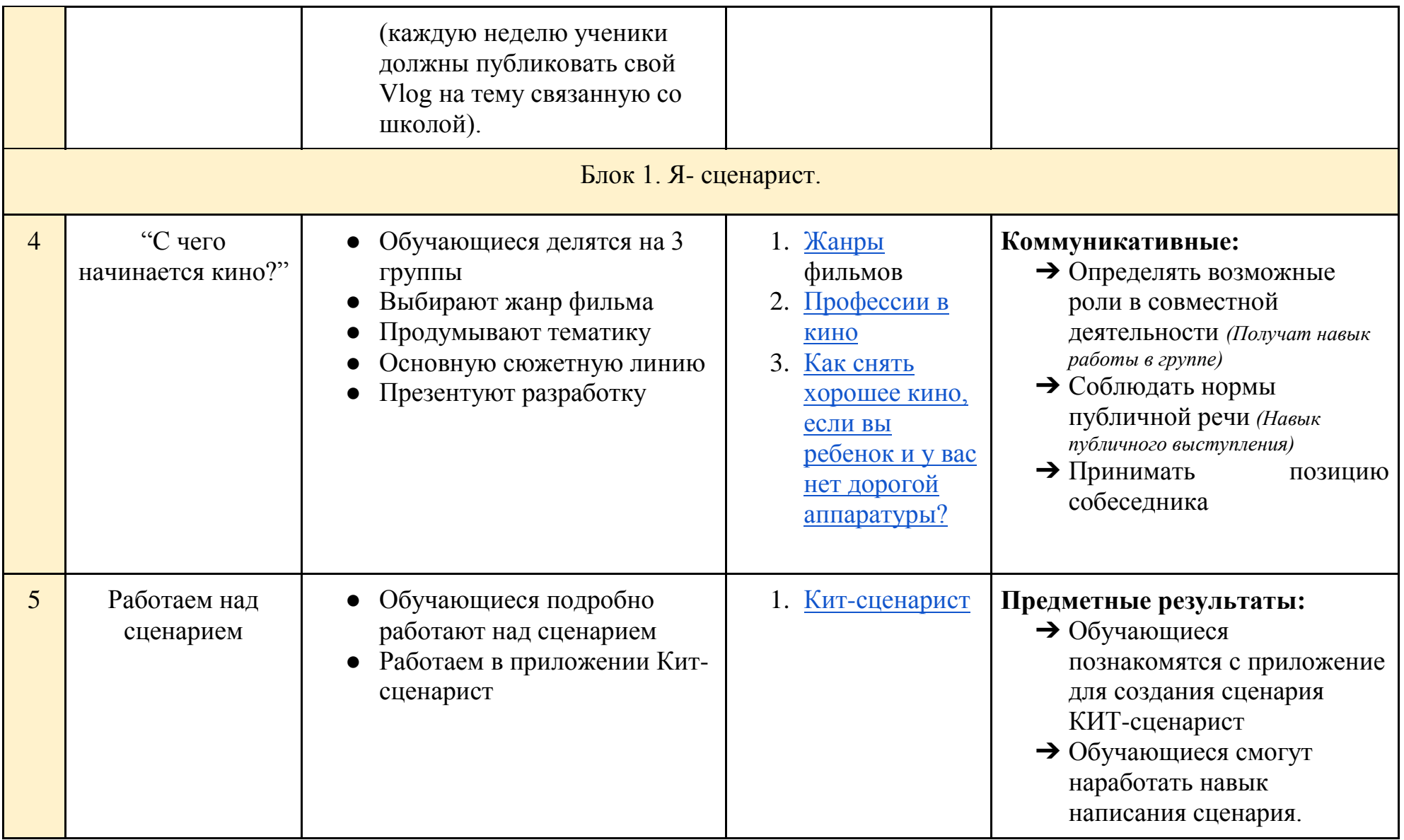

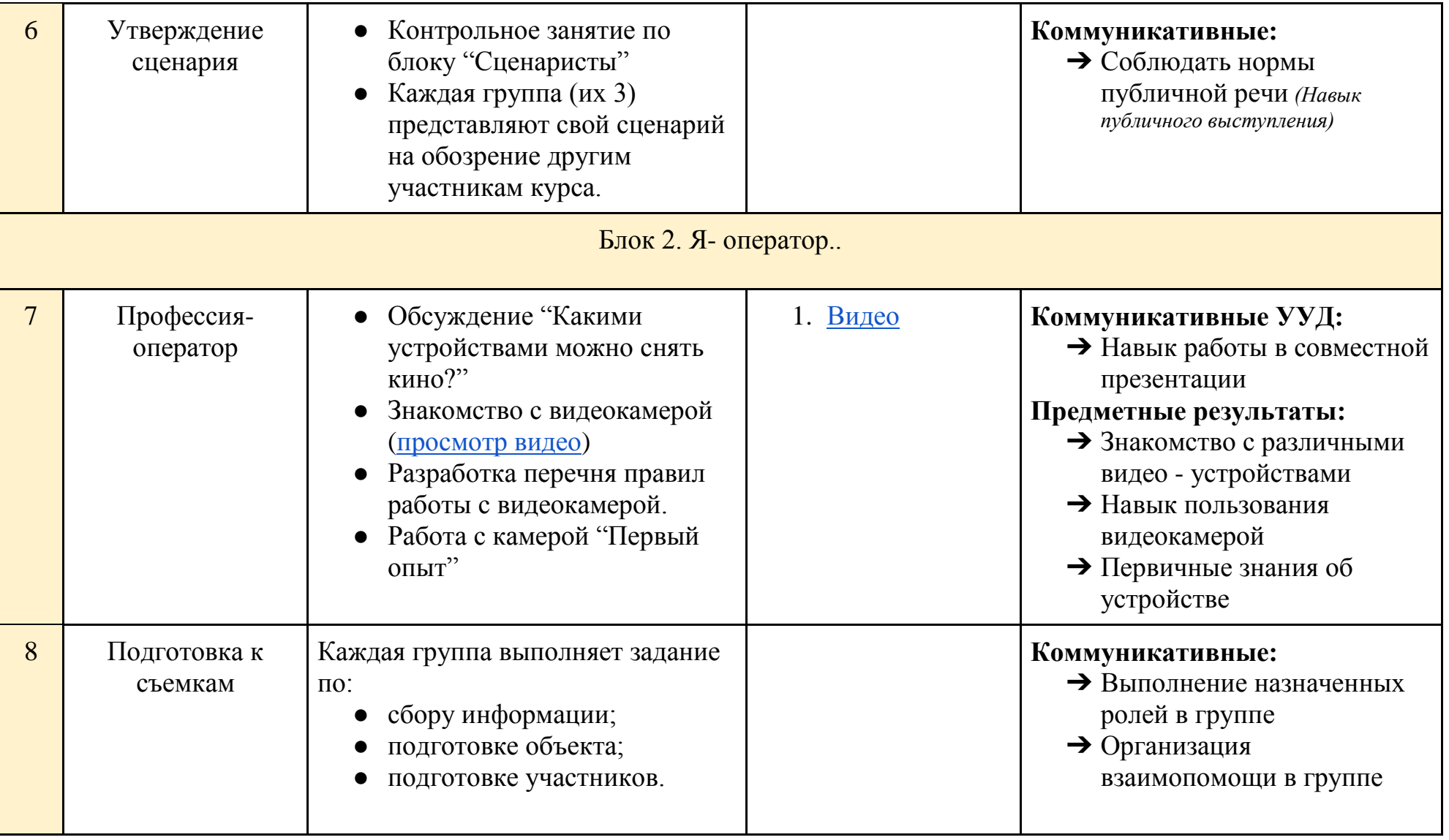

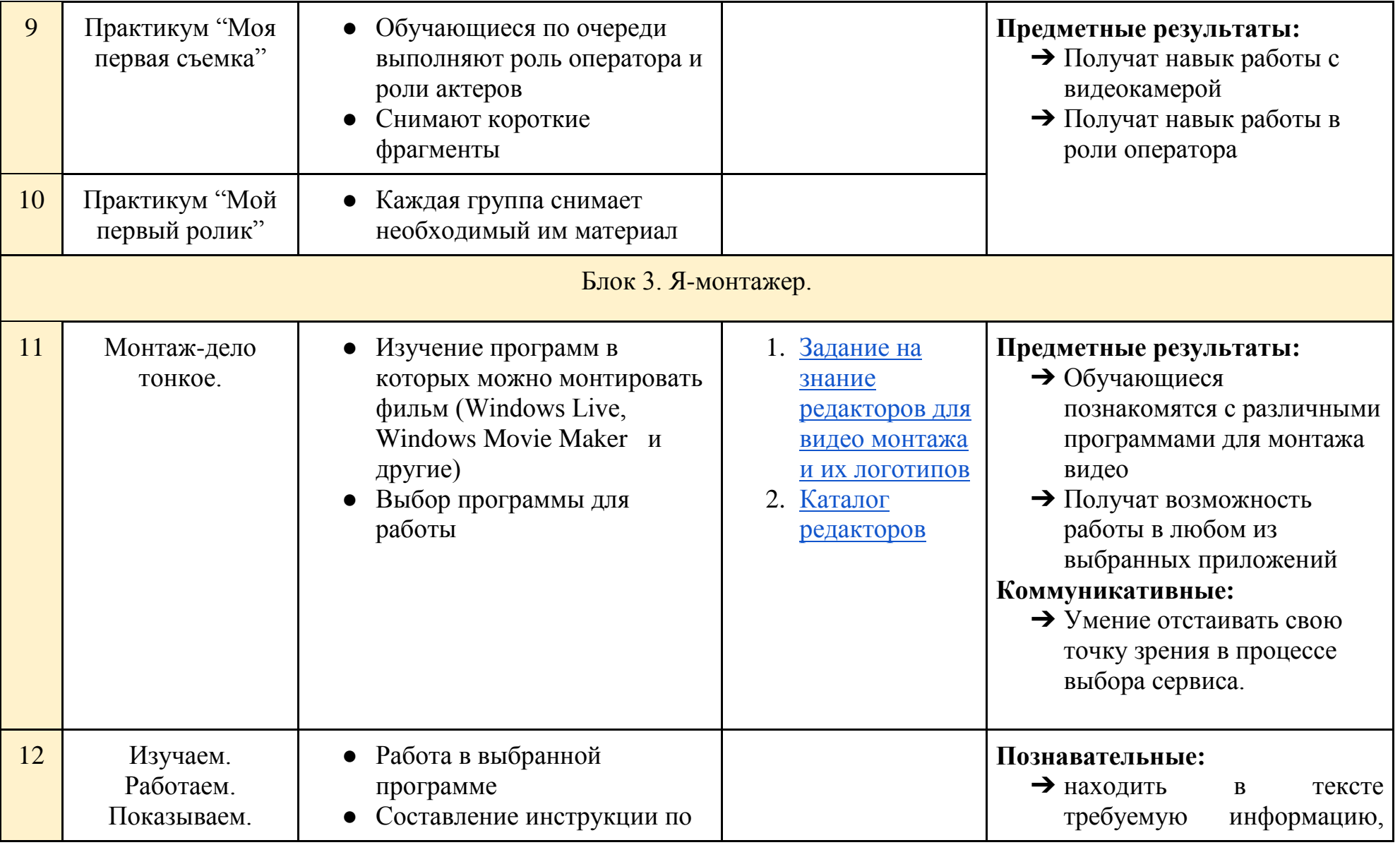

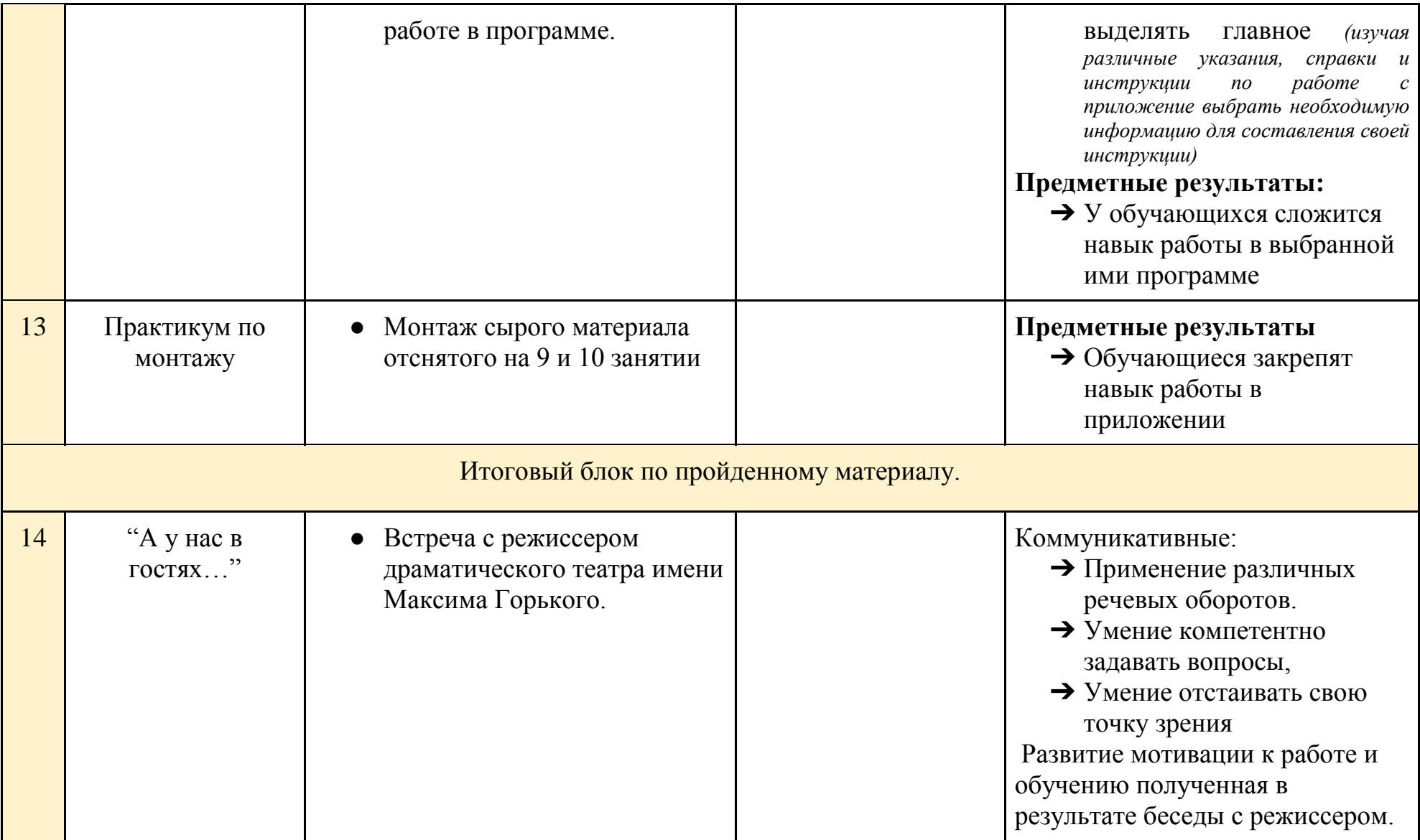

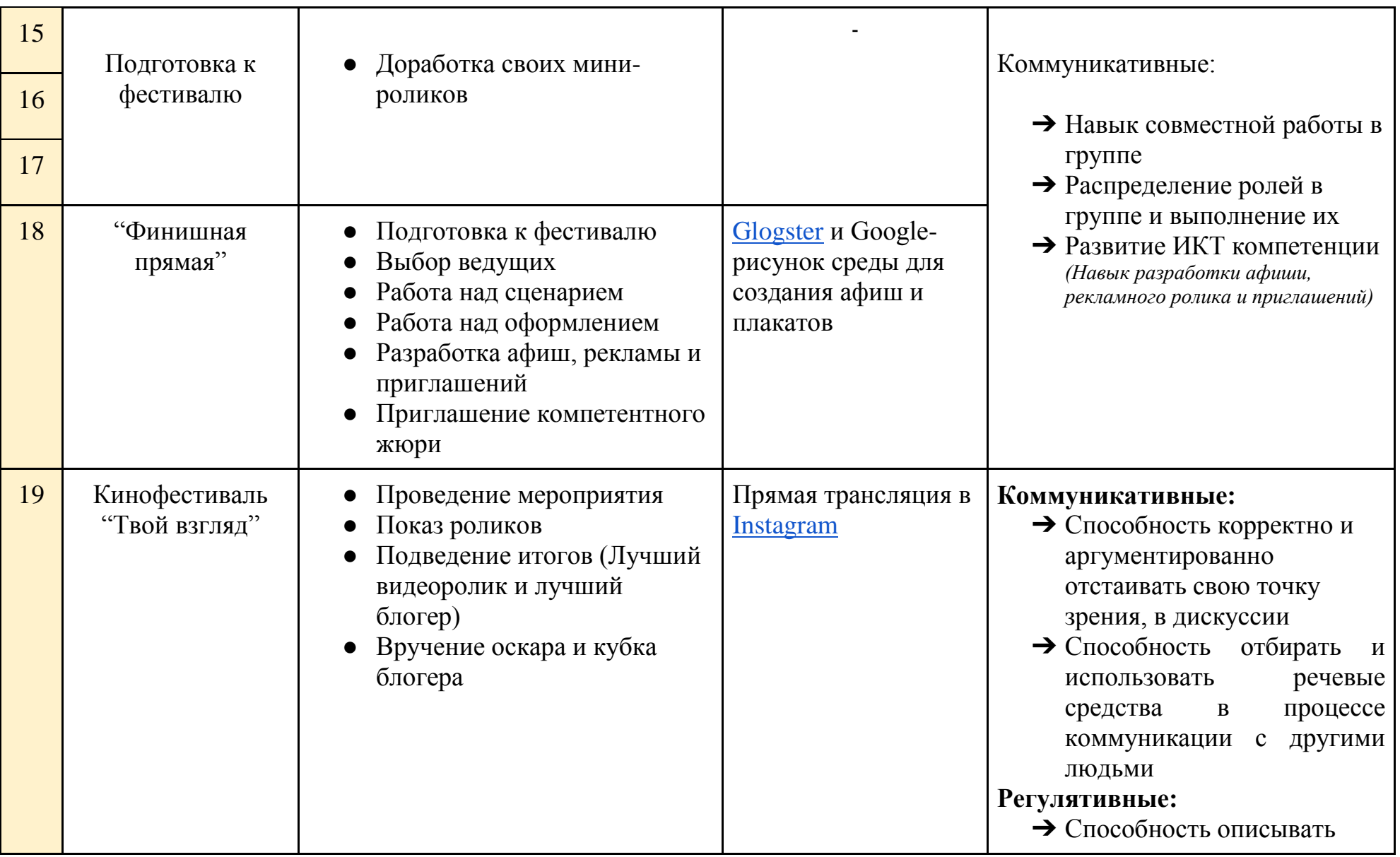

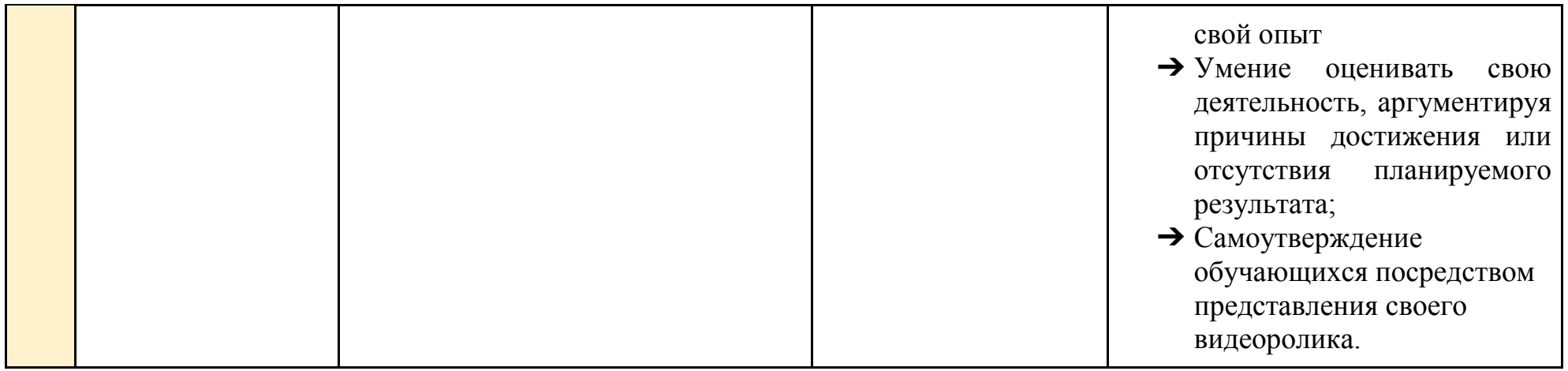

# **Конспект занятия №1**

<span id="page-10-0"></span>**Тема:** "История зарождения кинематографа"

# **Тип занятия:** урок открытия новых знаний

### **Продолжительность:** 40 минут (1 урок)

## **Класс:** 8 класс

**Цель:** предоставить обучающимся первичные знания о развитии кинематографа

## **Задачи урока:**

- Познакомиться
- Рассказать цели, задачи и содержание курса
- Показать фильм об истории развития кинематографии
- Поработать со статьей

### **Образовательные результаты:**

## **Личностные:**

➔ осознанное, уважительное и доброжелательное отношение к истории и культуре кинематографа.

#### **Предметные результаты:**

➔ Обучающиеся узнают об истории зарождения кинематографа.

### **Метапредметные результаты:**

### **Регулятивные:**

➔ принимать решение в учебной ситуации и нести за него ответственность

### **Коммуникативные:**

- ➔ Способность отстаивать свою точку зрения, принимать позицию собеседника *(В ходе беседы)*
- ➔ Навыки работы в группе, исполнение назначенных ролей *(Работая в совместной презентации)*

 $\rightarrow$ 

### **Познавательные:**

➔ Из представленной информации выбирать необходимую и представлять ее в графической форме

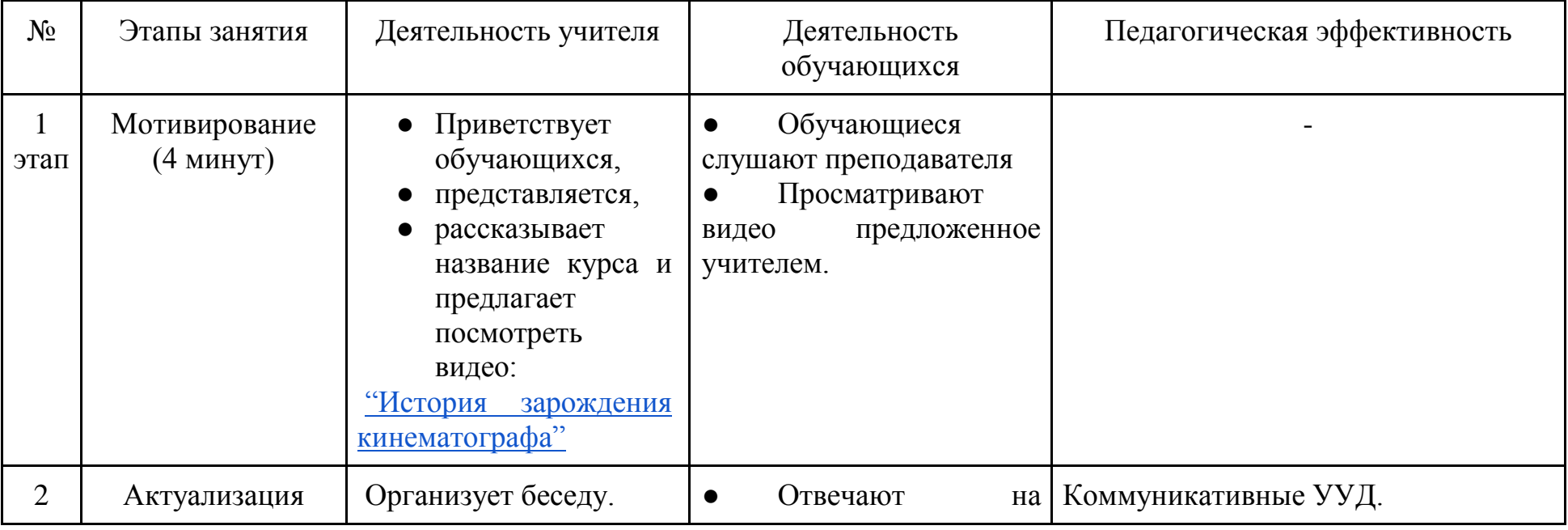

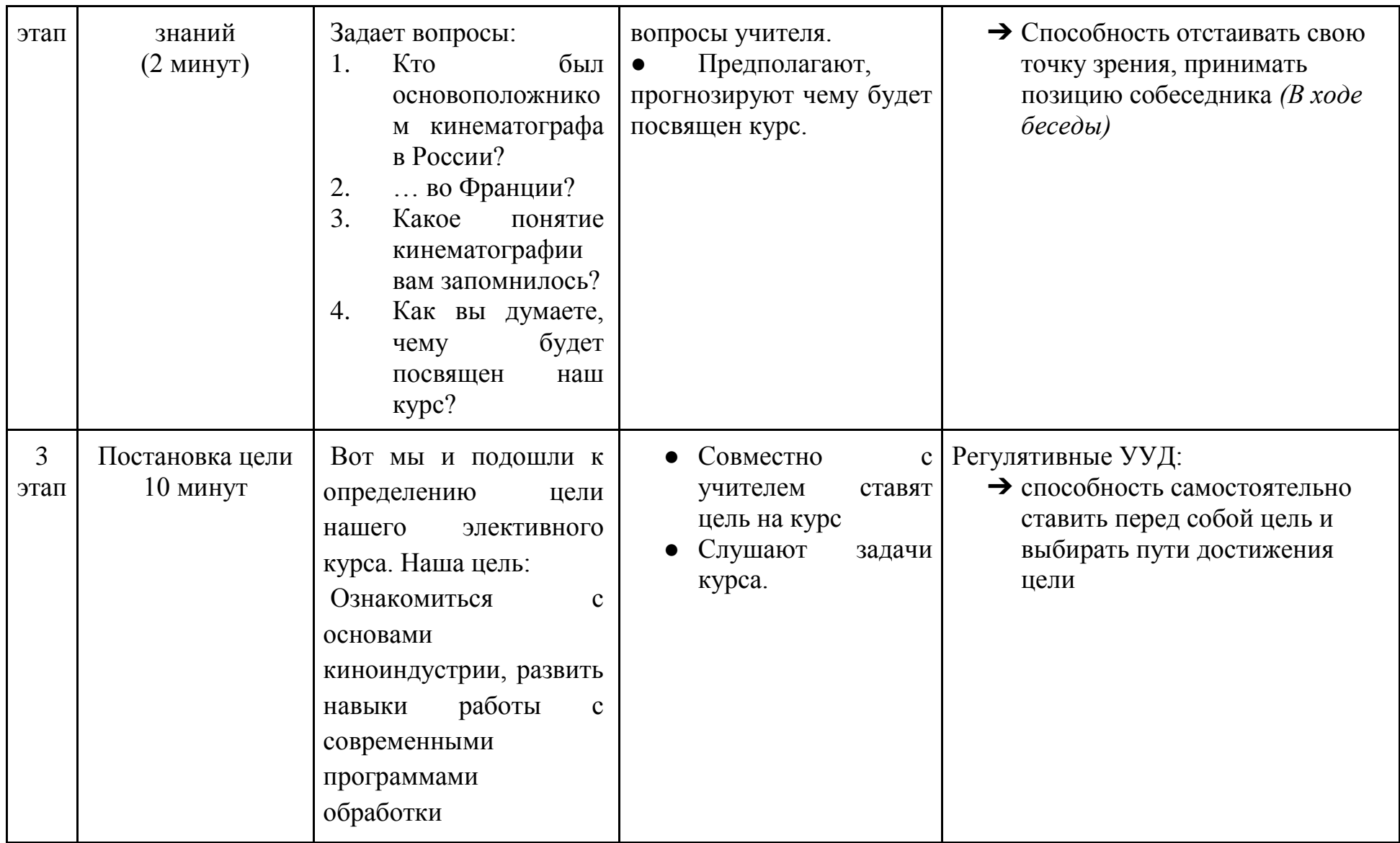

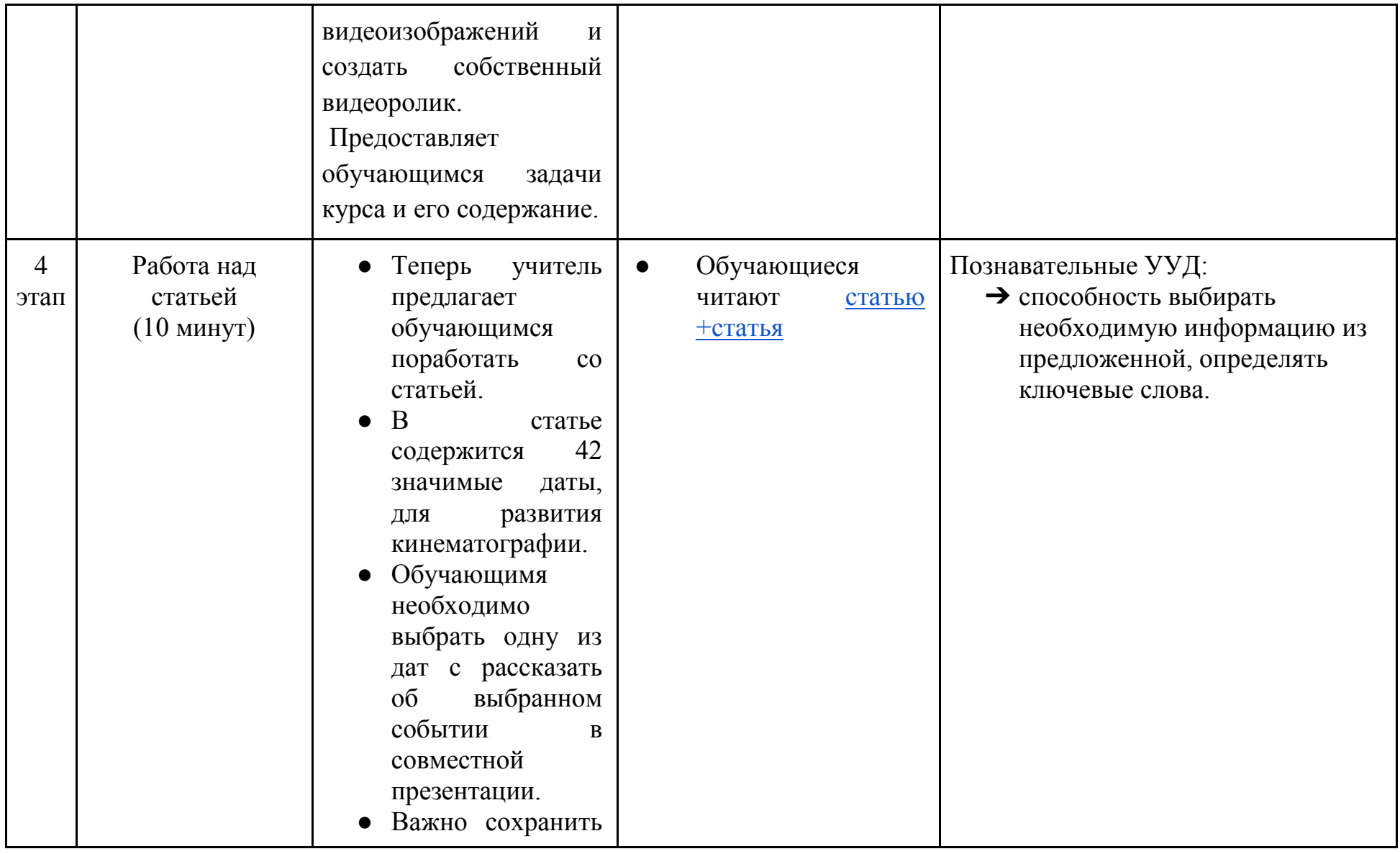

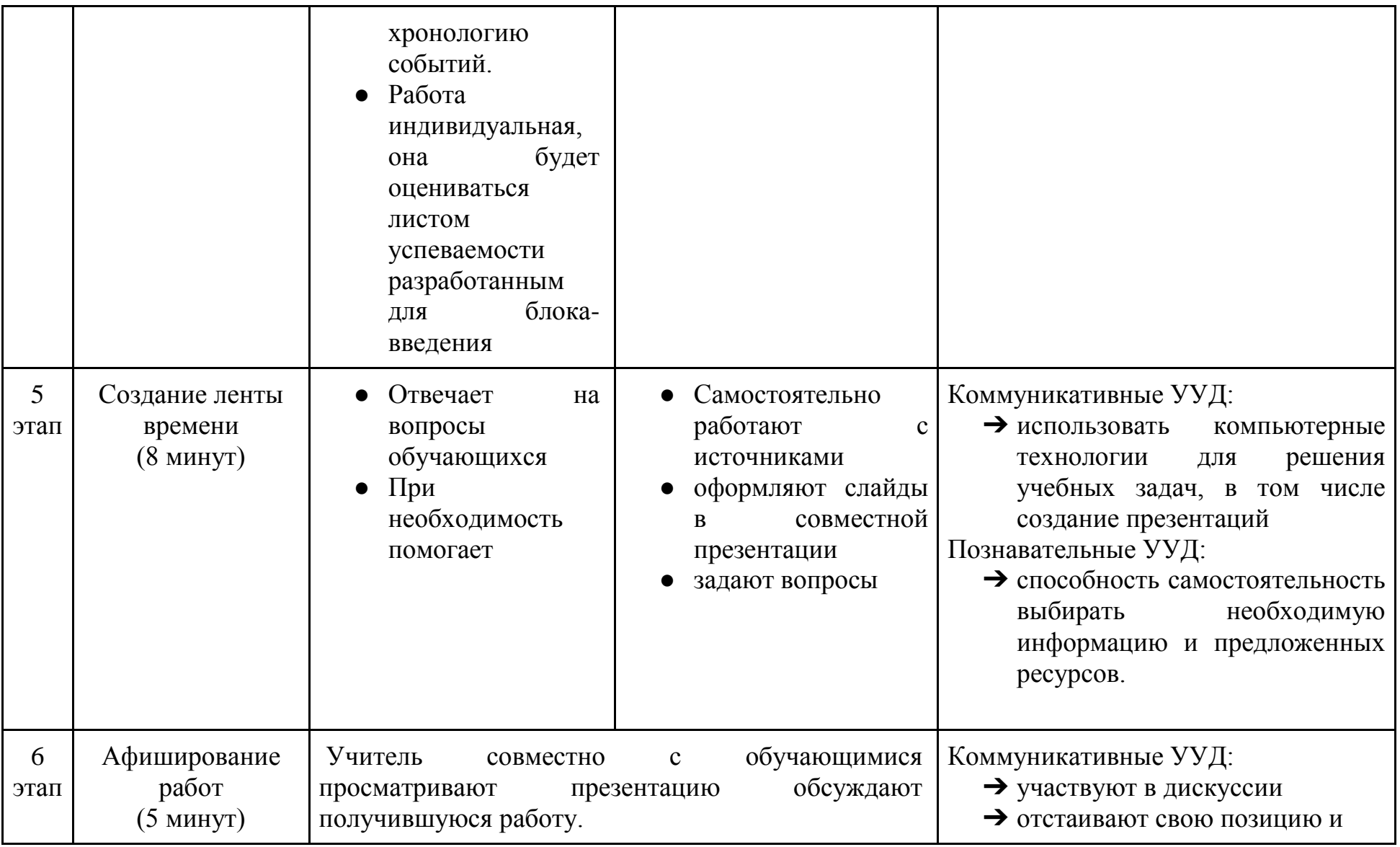

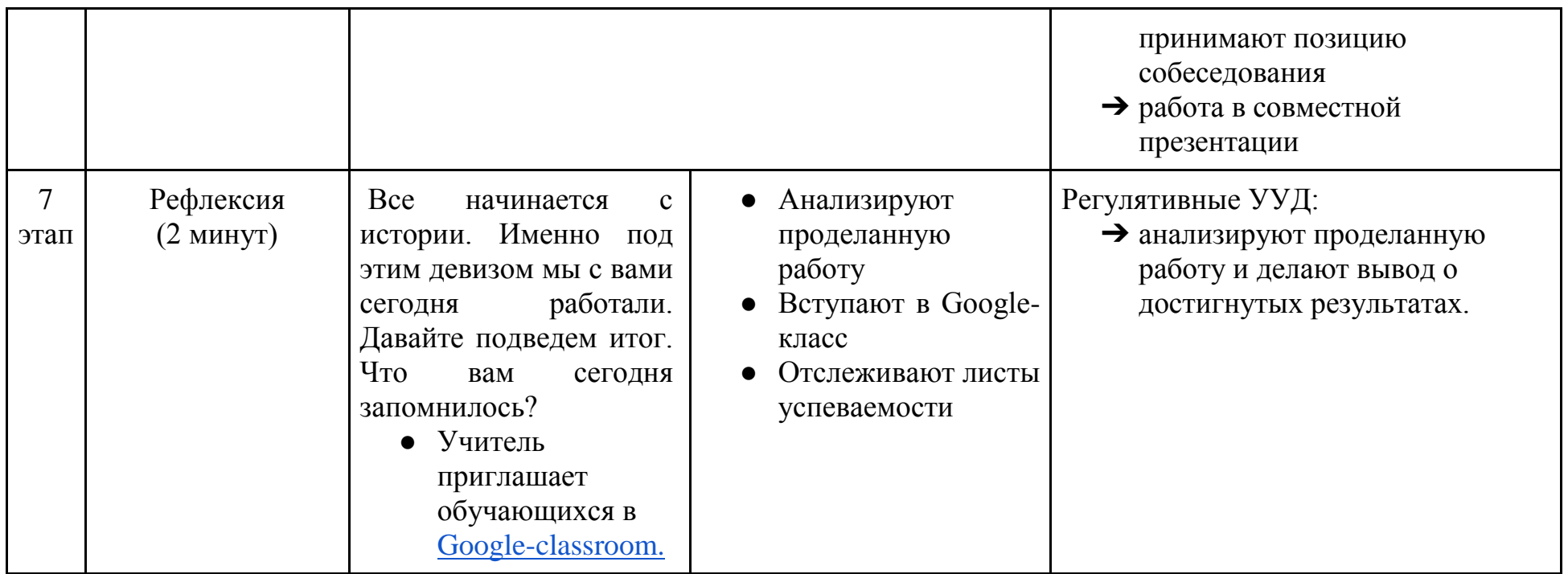

### **Регулярное оценивание осуществляется за счет [листа](https://docs.google.com/drawings/d/1kDq4QrbWisem9LVBCDG8EAt7ryy3_8Hg3g9j1QX4030/edit?usp=sharing)**

#### **[успеваемости](https://docs.google.com/drawings/d/1kDq4QrbWisem9LVBCDG8EAt7ryy3_8Hg3g9j1QX4030/edit?usp=sharing)**

### **Правила работы с листом успеваемости:**

- 1. Лист успеваемости разрабатывается для каждого блока
- 2. На протяжении каждого занятия учитель делает отметки по критериям
- 3. Доступ к листу есть у каждого обучающегося, обучающиеся имеют право контролировать процесс обучения
- 4. Все листы оценивания публикуются в Google-classroom

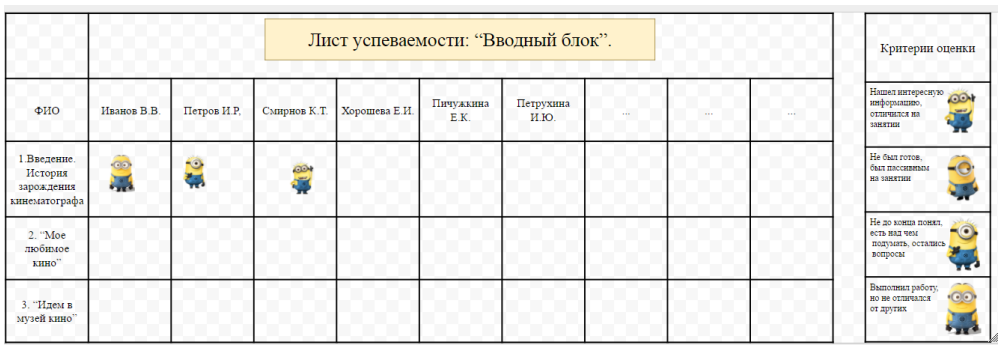

## **Конспект занятия №2.**

<span id="page-16-0"></span>**Тема:** "Мое любимое кино"

**Тип занятия:** комбинированный урок

**Продолжительность:** 40 минут (1 урок)

### **Оборудование и программное обеспечение:**

**Класс:** 8 класс

**Цель:** раскрыть и дать возможность утвердится в группе, каждому обучающемуся, посредствам представления своего любимого фильма и привлечение внимания к отечественному кинематографу, его проблемам и достижениям.

## **Задачи урока:**

- Каждый обучающийся выбирает свой любимый фильм.
- Составляет по нему рецензию (краткий рассказ), находит информацию про актеров, режиссера. Интересные факты о съемке.
- Рисует/разрабатывает в графических редакторах афишу.
- Обучающиеся презентуют свой любимый фильм классу

### **Образовательные результаты:**

**Личностные:** 

➔ осознанное, уважительное и доброжелательное отношение к истории и культуре кинематографа.

### **Предметные результаты:**

➔ навык написания рецензии

### **Метапредметные результаты:**

**Регулятивные:**

➔ принимать решение в учебной ситуации и нести за него ответственность

### **Коммуникативные:**

- ➔ соблюдать нормы публичной речи, регламент в монологе и дискуссии
- ➔ принимать позицию собеседника и отстаивать свою точку зрения

# **Познавательные:**

➔ Делать свои собственные выводы, выдвигать гипотезы на основе анализа других точек зрения**.**

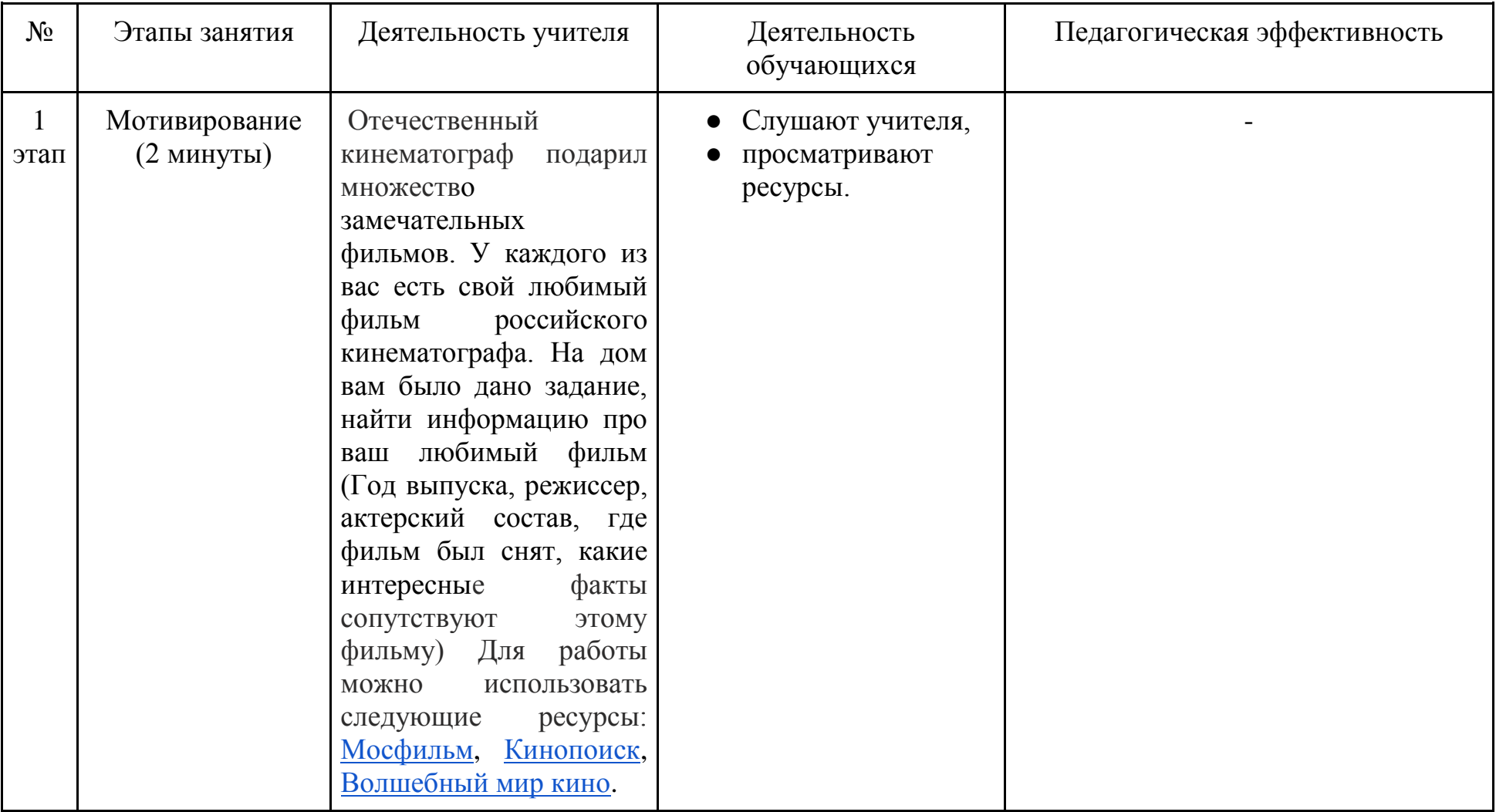

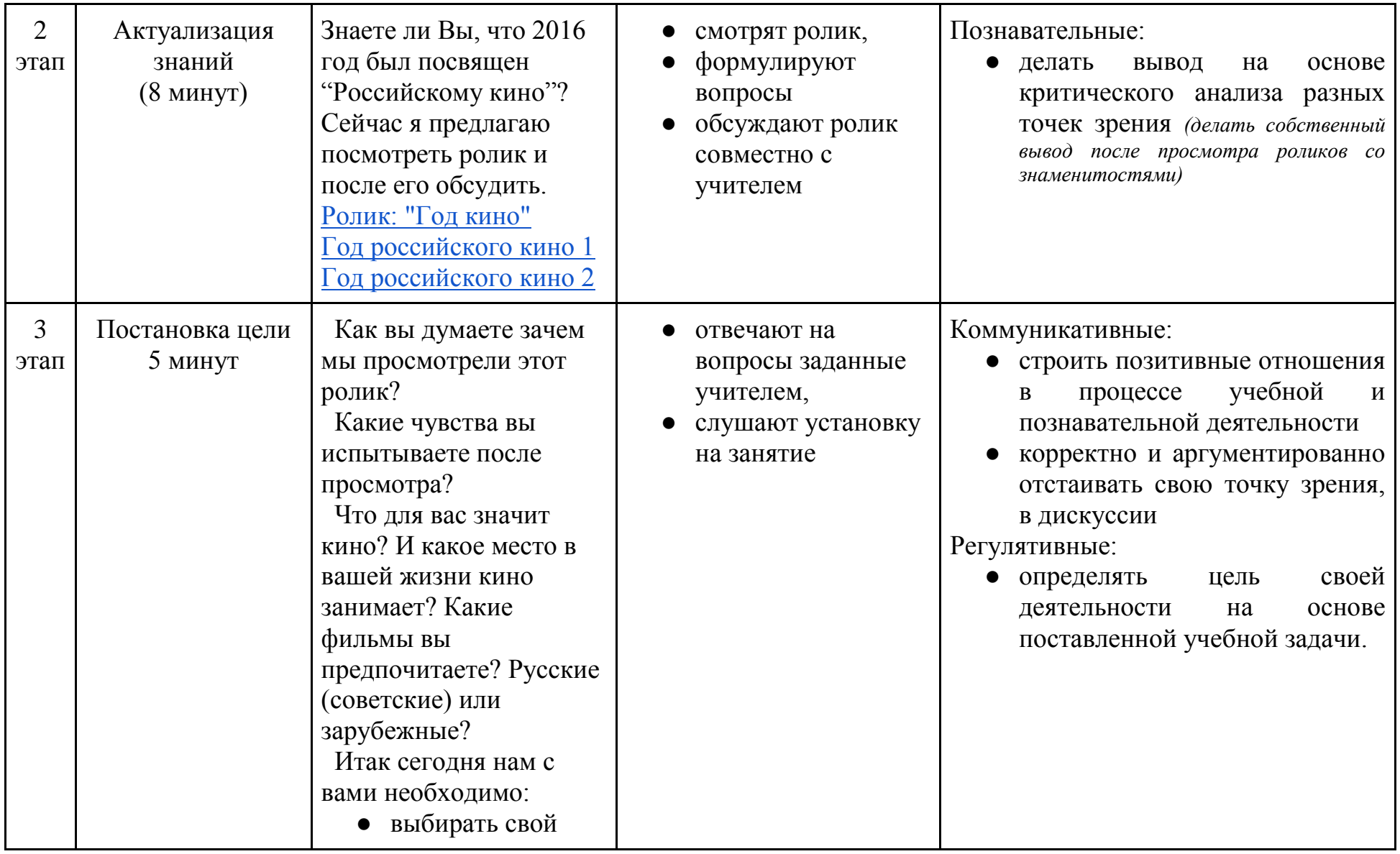

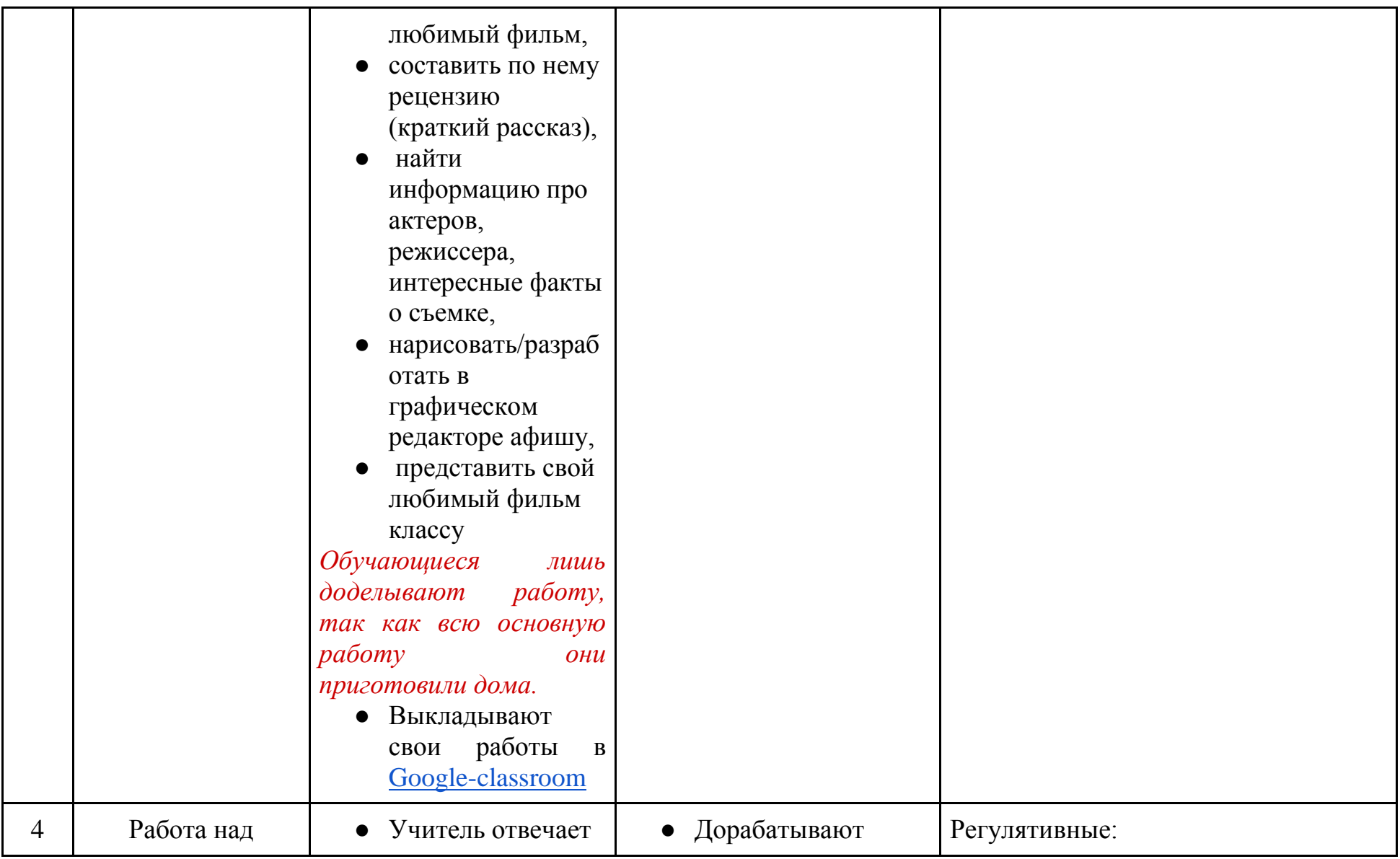

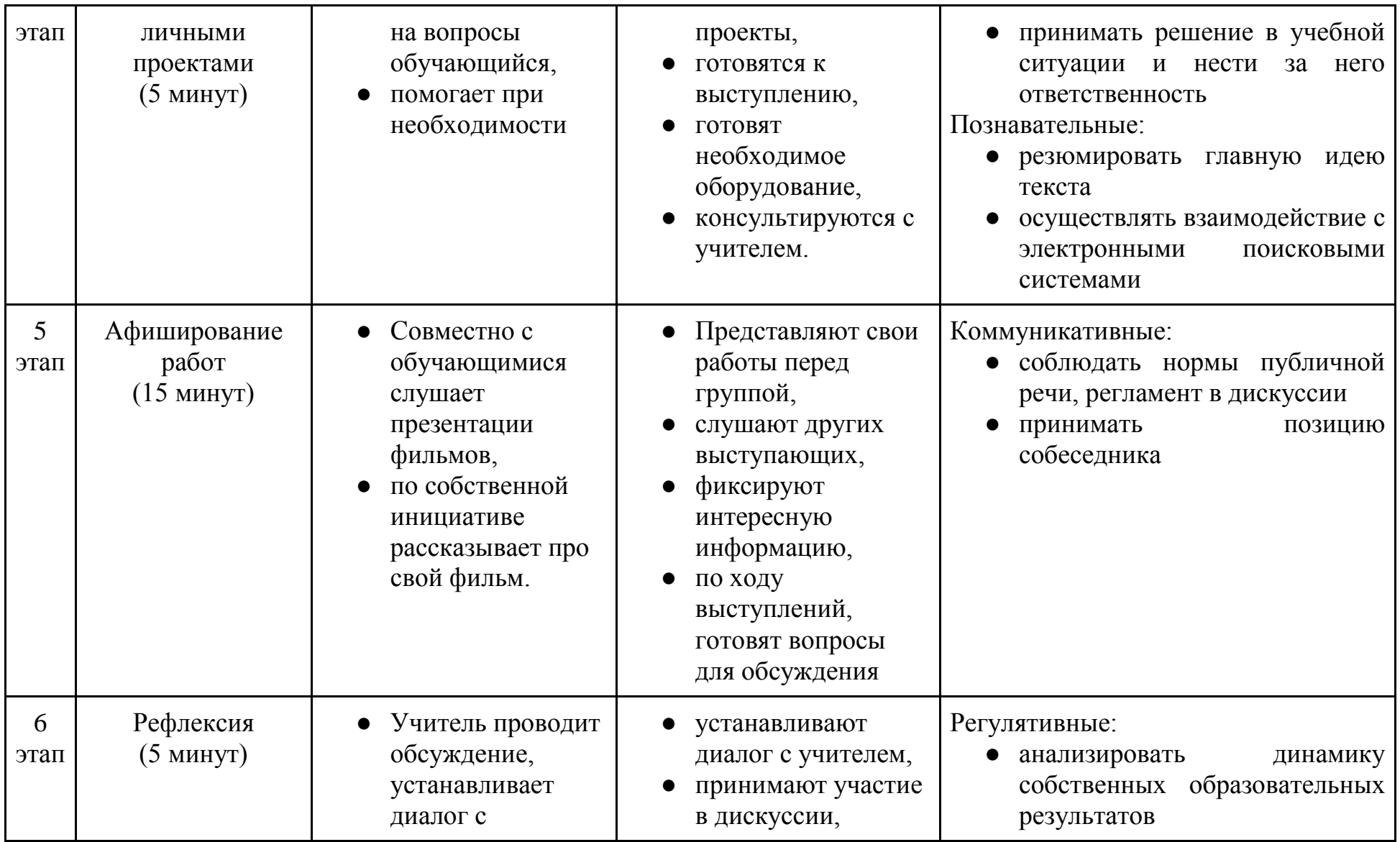

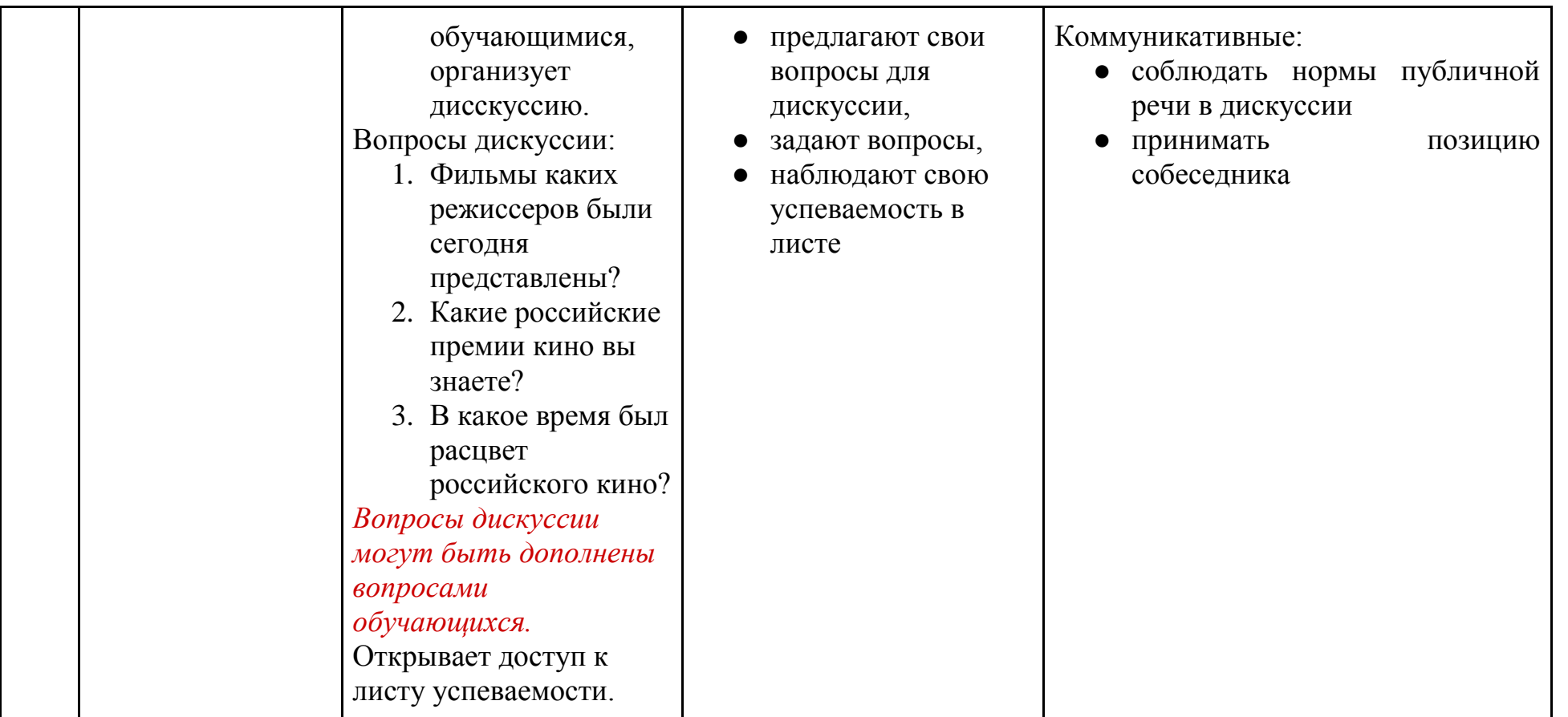

## **Регулярное оценивание осуществляется за**

#### **счет [листа успеваемости](https://docs.google.com/drawings/d/1kDq4QrbWisem9LVBCDG8EAt7ryy3_8Hg3g9j1QX4030/edit?usp=sharing)**

## **Правила работы с листом успеваемости:**

5. Лист успеваемости разрабатывается для каждого блока

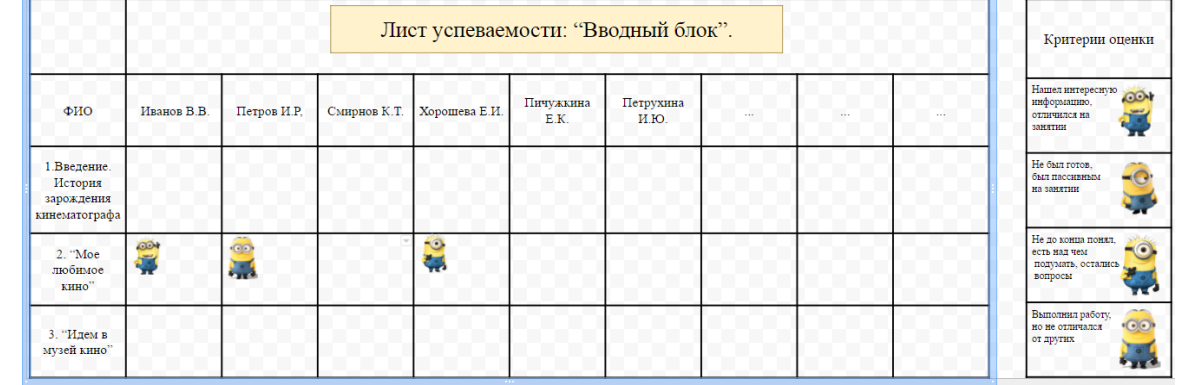

- 6. На протяжении каждого занятия учитель делает отметки по критериям
- 7. Доступ к листу есть у каждого обучающегося, обучающиеся имеют право контролировать процесс обучения
- 8. Все листы оценивания публикуются в Google-classroom
- Обучающиеся идут в виртуальный музей кино (Посещение музея поможет обучающимся в выборе жанра своего собственного фильма)
- Обучающиеся проходят мини-обучение "Хочу стать режиссером" (изучают периоды съемки и выполняют задание).

<span id="page-22-0"></span>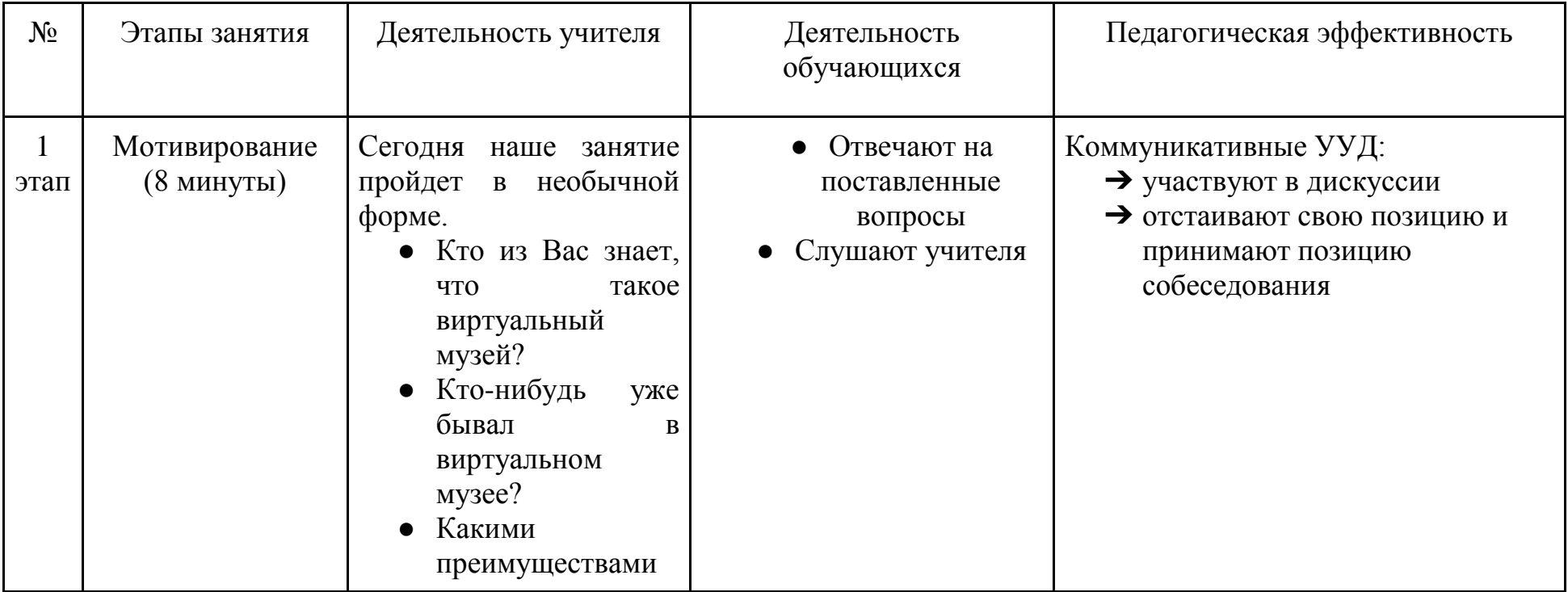

# **Конспект №3**

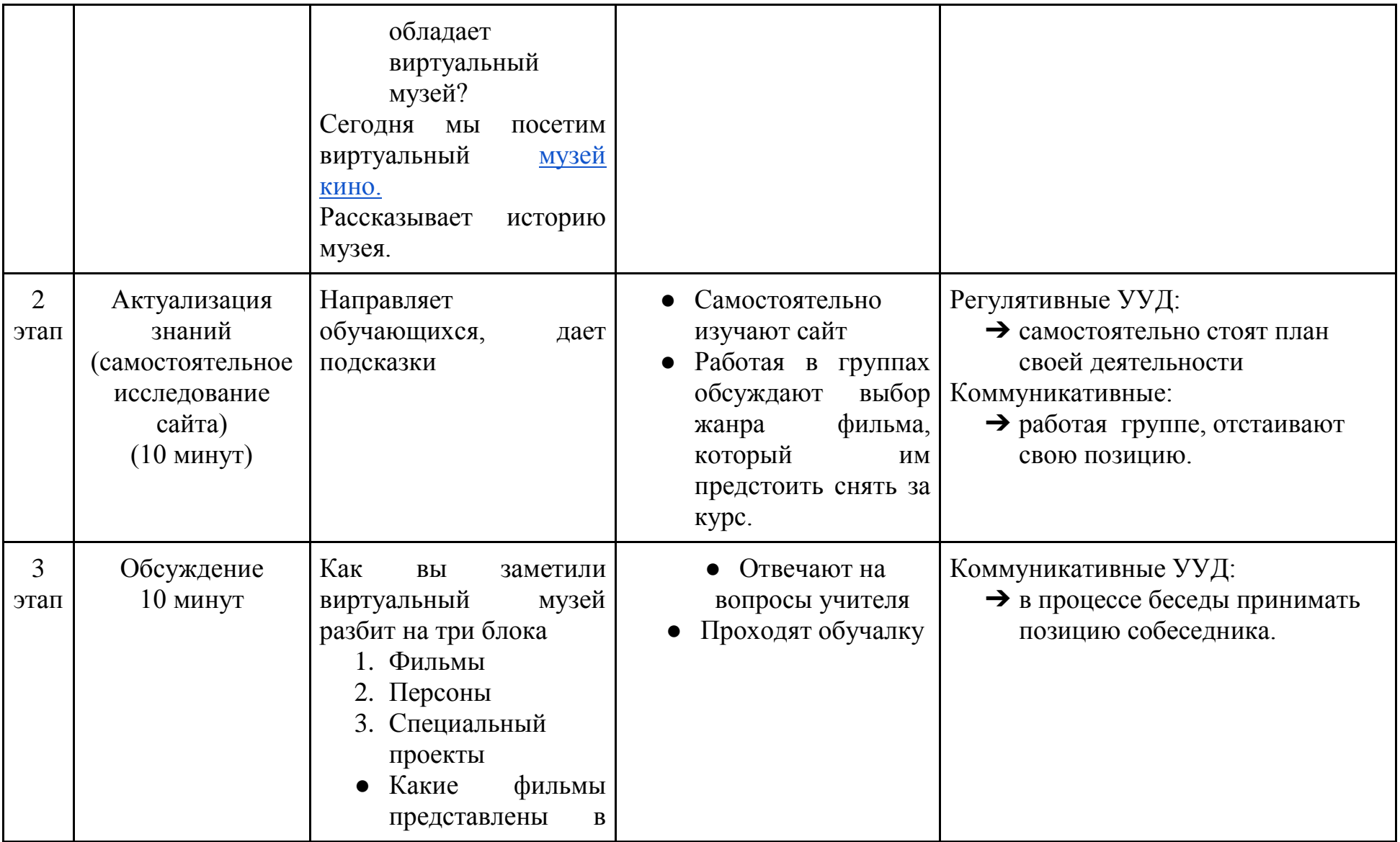

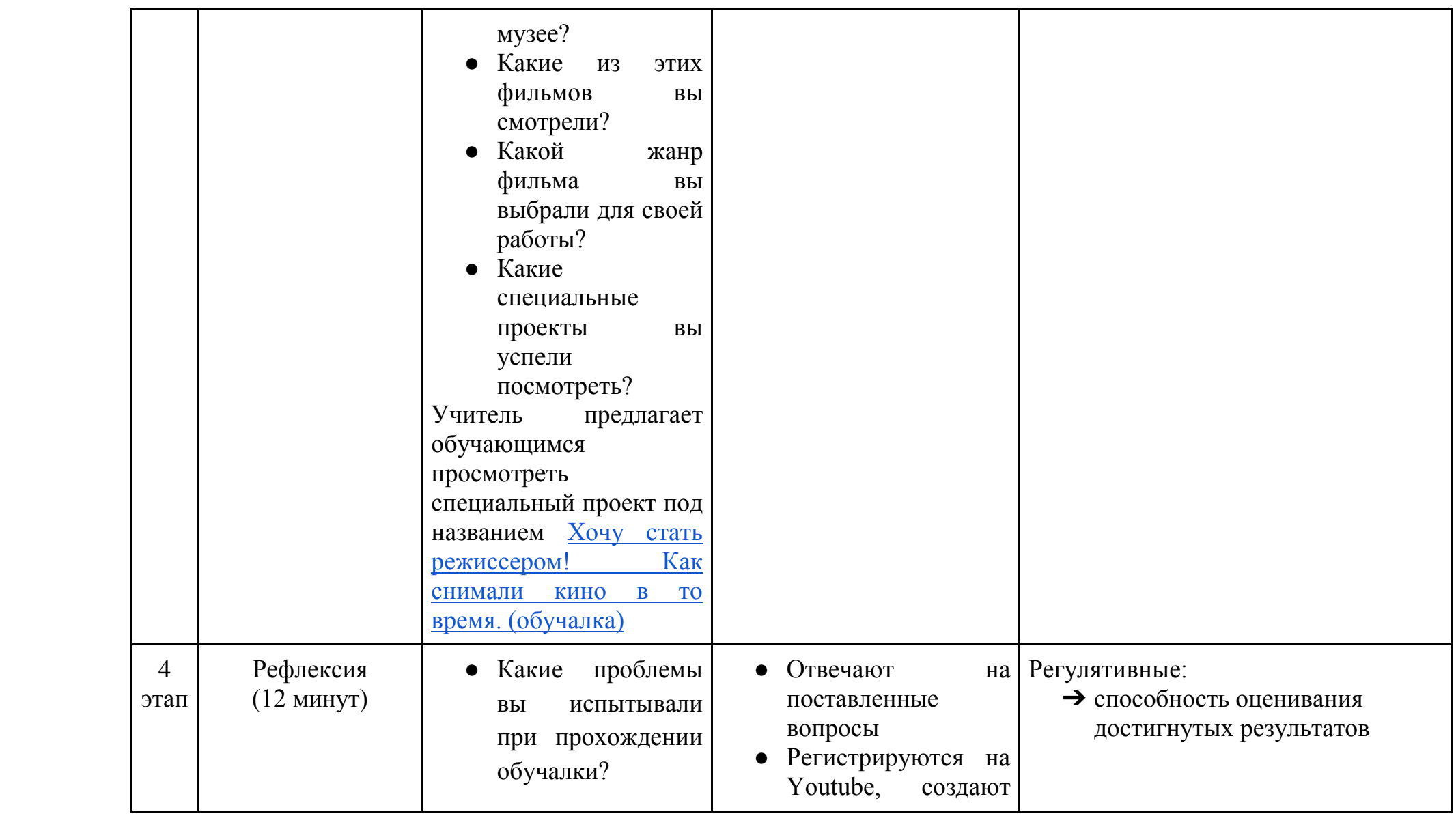

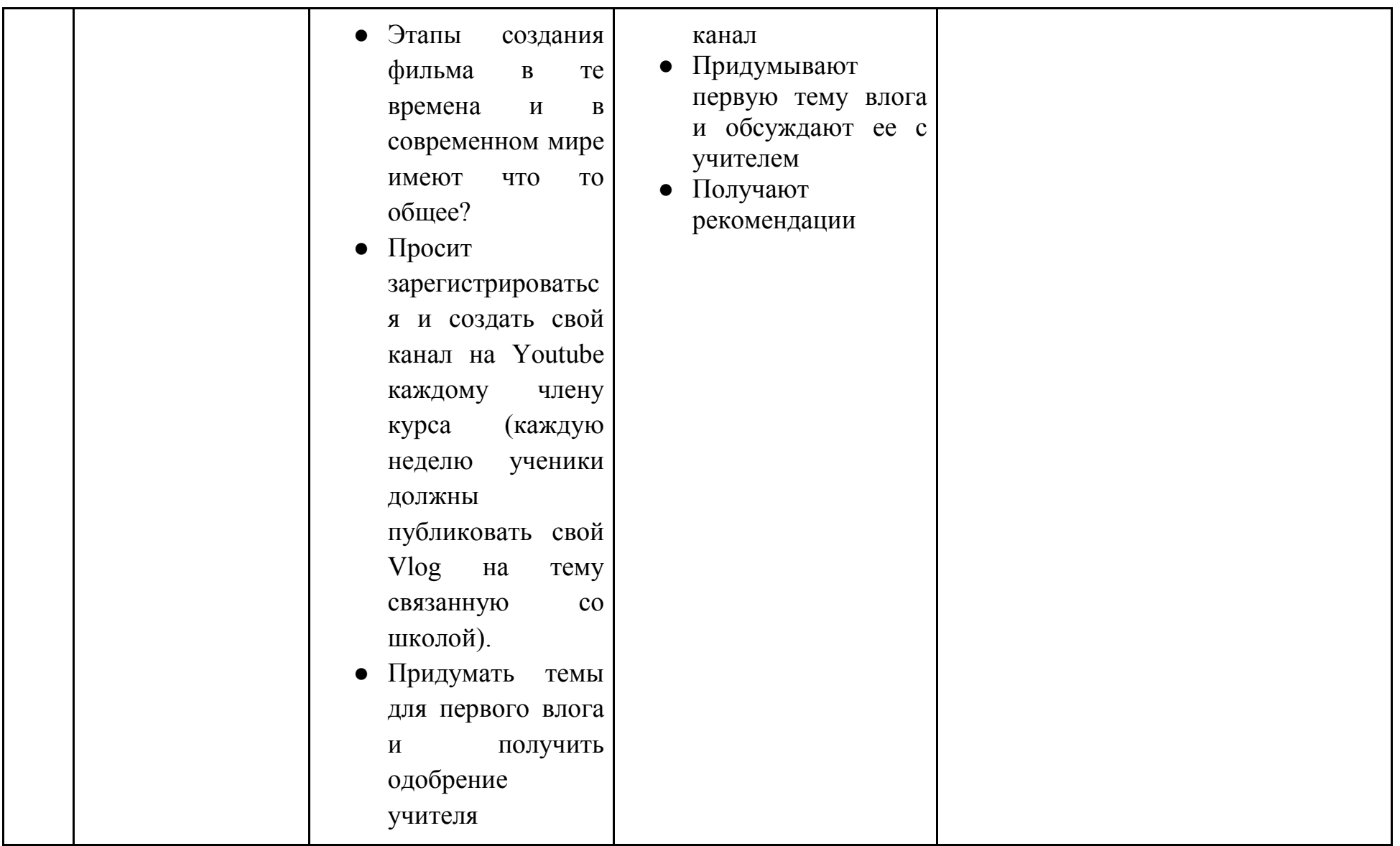

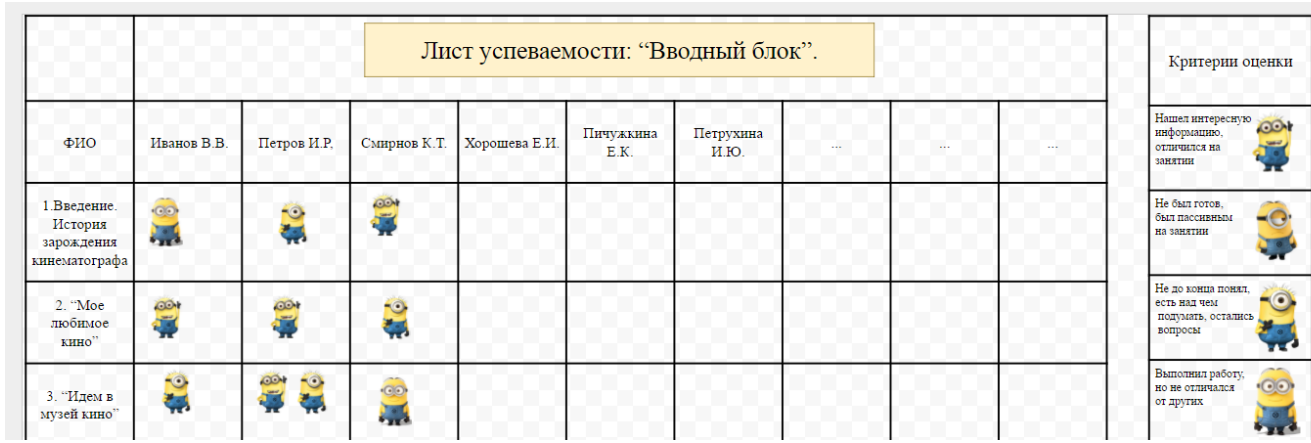

## **Краткие рекомендации по организации занятий (план)**

<span id="page-26-0"></span>Особое внимание в данном курсе стоит уделить практическим занятиям. Роль учителя на данных занятиях направлять обучающихся.

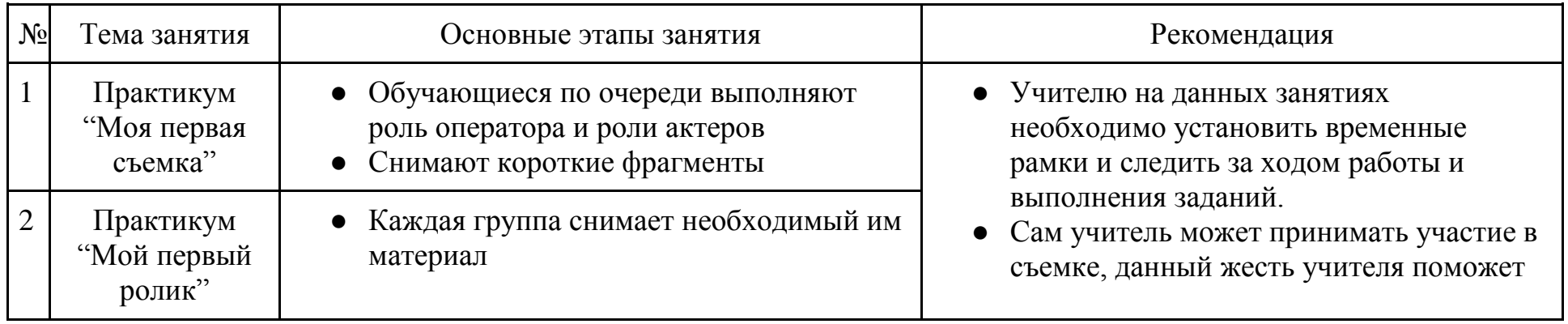

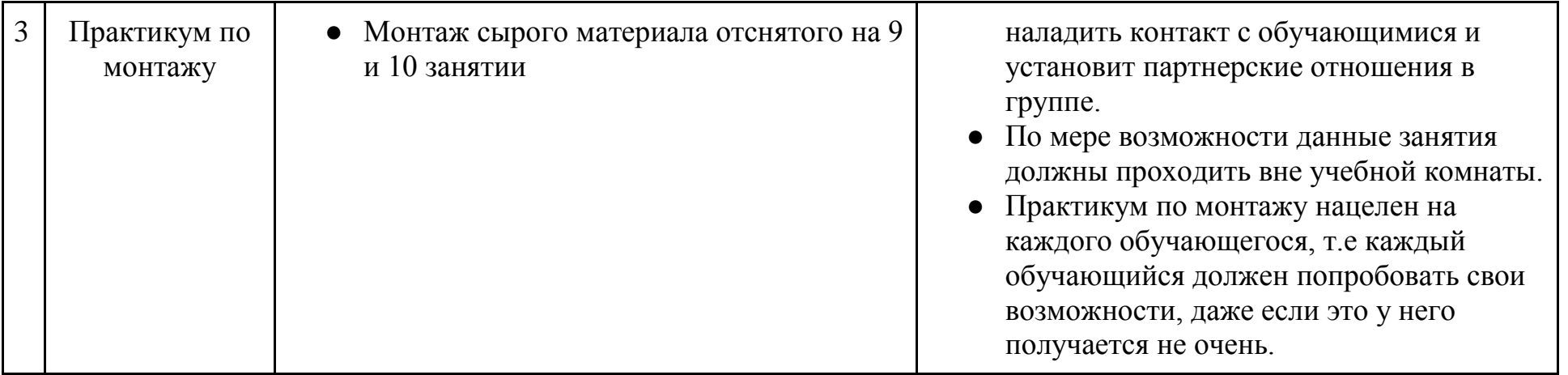